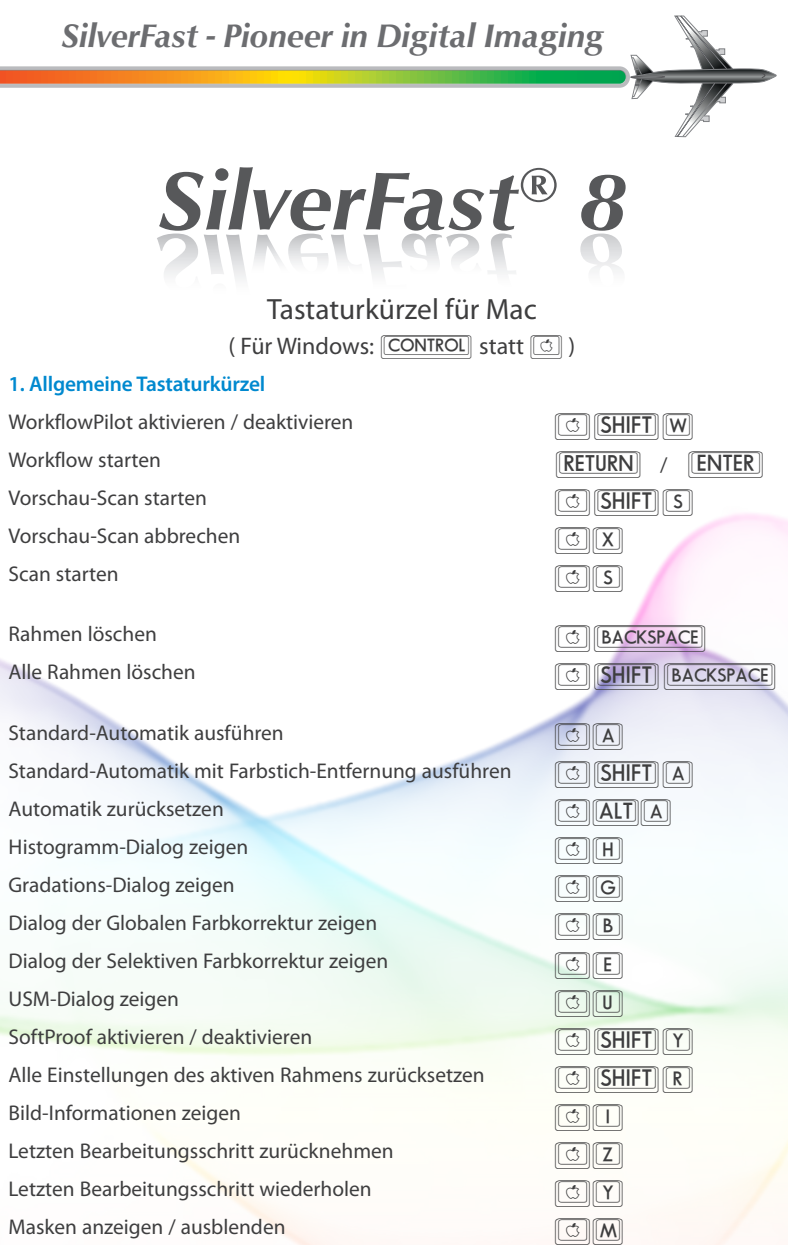

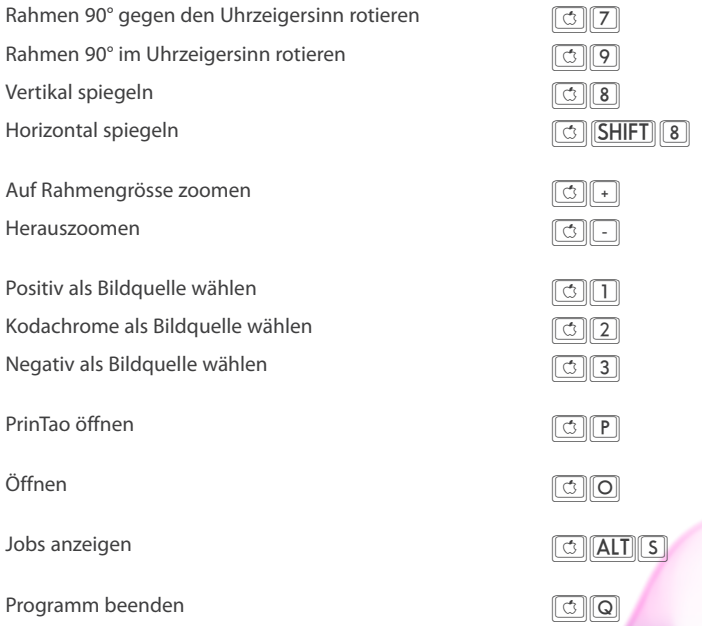

## **2. PrinTao Tastaturkürzel**

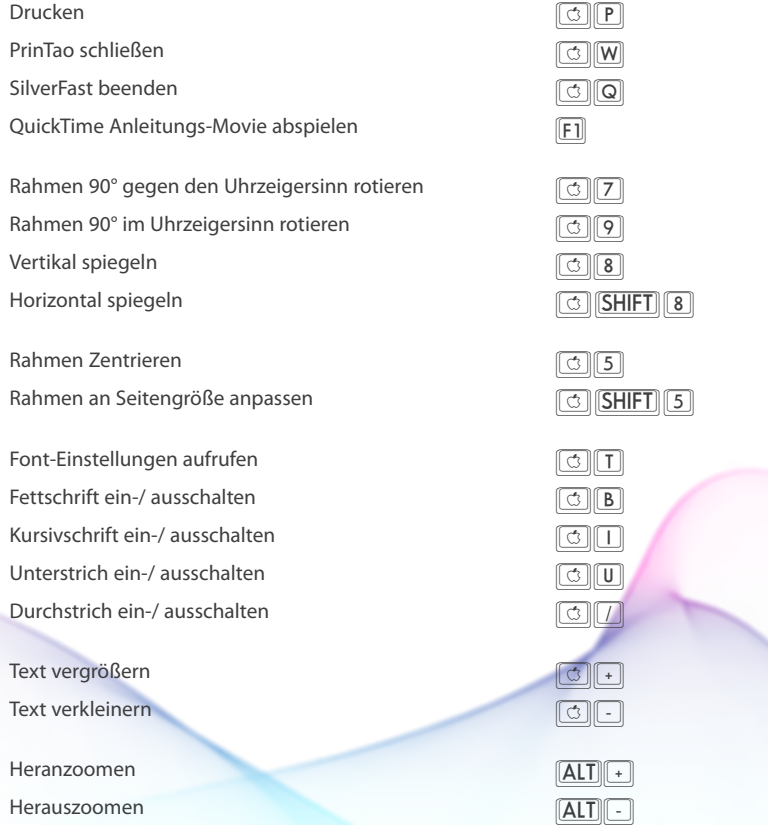